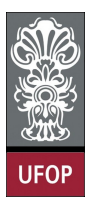

Universidade Federal de Ouro Preto - UFOP Instituto de Ciências Exatas e Biológicas - ICEB Departamento de Computação - DECOM Disciplina: BCC 326 Processamento de Imagens

## Trabalho de Implementação

1. Dada a seguinte imagem, eliminar o ruído produzido pelo ruído periódico. Teste com os seguinte filtros: média, mediana e a filtragem no domínio da freguência. Para o caso da ltragem no domínio da frequência, primeiro calcule o espectro de Fourier  $(Figura b)$  e elimine a região ao redor dos "spikes" (assinalados com a seta vermelha). Os "spikes" estão ubicados nas coordenadas  $(88,88)$  e  $(170,170)$ . A Figura (c) mostra o processo depois de apagar esses valores.

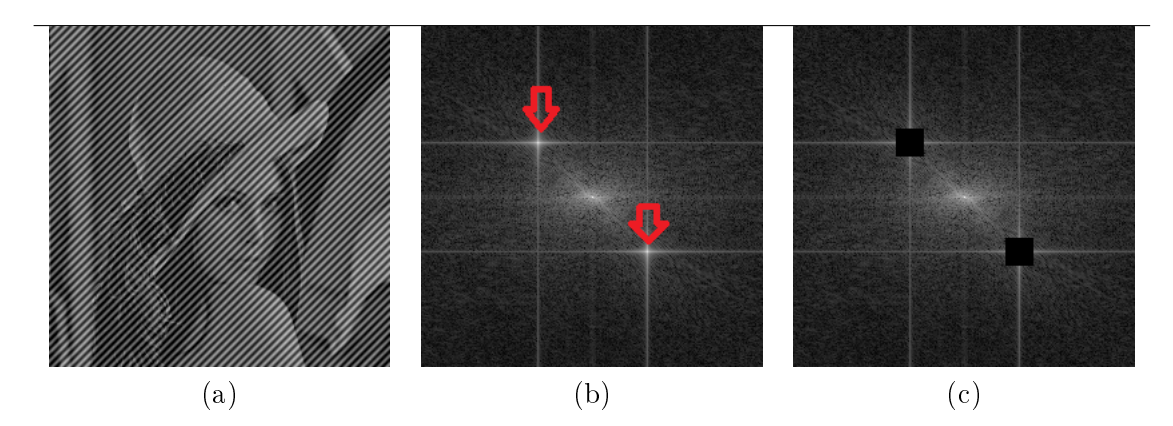

- 2. Dada a Imagem 1 (letra A), rotacionar ela em 4 ângulos diferentes.
	- (a) Calcule a transforma de Fourier de cada imagem rotacionada. Compare os diferentes espectros de Fourier utilizando a função que calcula a similaridade entre as imagens (utilize a função hist\_inter que está no site, quanto mais semelhantes são as imagens o valor está mais próximo de 1).
	- (b) Compare as distâncias do espectro da letra "A" com os espectros das imagens rotacionadas da letra "A" e com os espectros das imagens das letras "B" e "V". Verifique se o espectro de Fourier das letras A rotacionadas em diferentes ângulos com a letra A sem rotacionar são semelhantes.
	- $(c)$  Compare a similaridade entre os espectros da letra "B" e da letra "B transladada".
	- (d) Transforme cada imagem em coordenadas polares (letras "A", "B", "V" e as imagens rotacionadas da letra "A"). Utilize o código disponível no site. Logo, calcule os espectros de Fourier das imagens em coordenadas polares e execute os mesmos passos do item b). O que acontece com as distâncias?

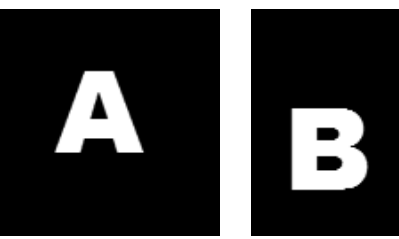

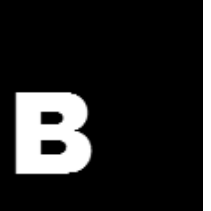

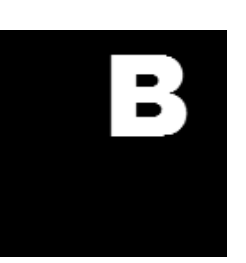

Letra A Letra B Letra B Letra V Transladada

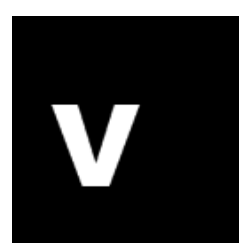